### Greenfoot

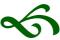

Introductory Programming Teaching with Greenfoot 3

Michael Kölling

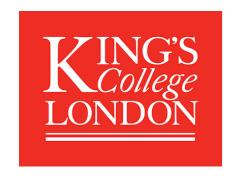

supported by

RACLE®

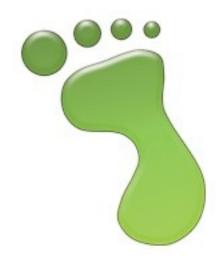

# Wombats.

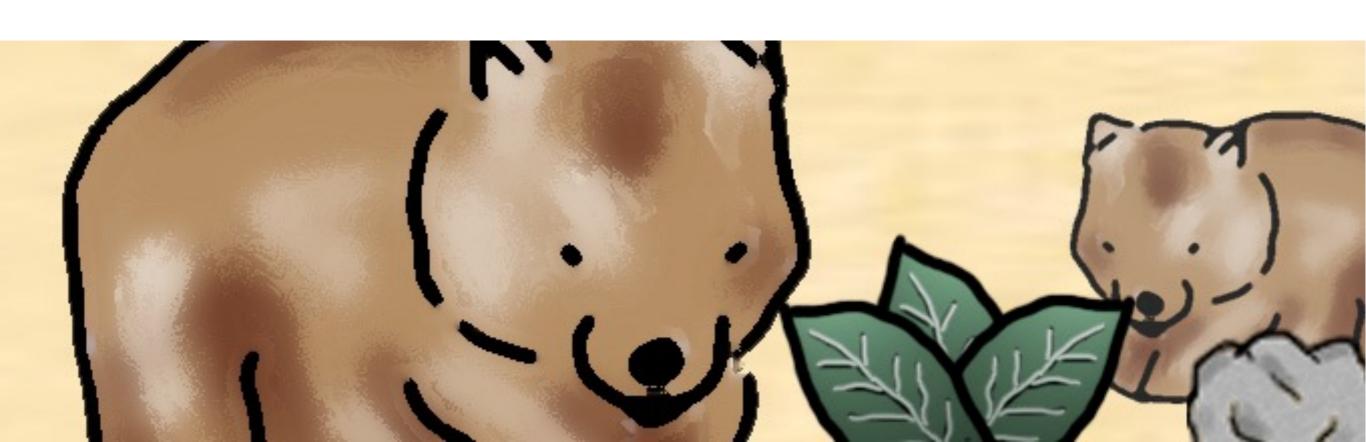

# Object Orientation

- Early understanding of key concepts is important
  - class
  - object
  - state
  - behaviour
- Not easy without tool support
- Most important: motivation

# Asteroids, Ants and other creatures.

# An example

#### Crabs:

- little-crab-start.zip Scenario
- Download from

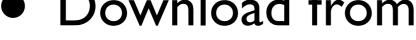

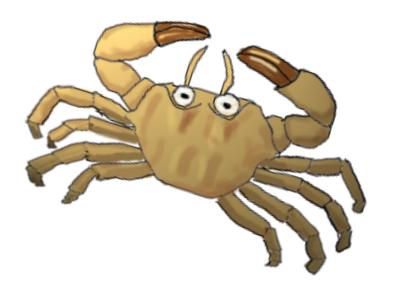

www.greenfoot.org/static/workshop

### Greenfoot classes

Actor

Greenfootlmage

World

GreenfootSound

Greenfoot

MouseInfo

## Actors

#### 'Actors' have predefined state:

- image
- location (in the world)
- rotation

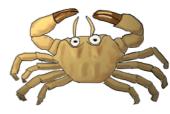

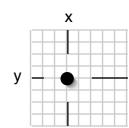

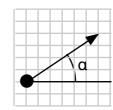

## Actor methods

• act()

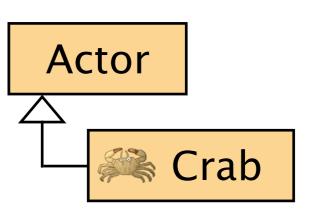

- getX(), getY()
- setLocation(int x, int y)
- ...

inherited from class 'Actor'

## The act method

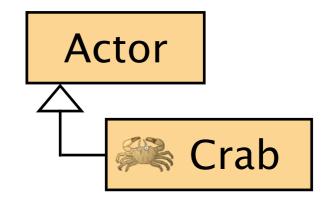

Act - do whatever the crab wants to do. This method is called whenever the 'Act' or 'Run' button gets pressed in the environment.

public void act()

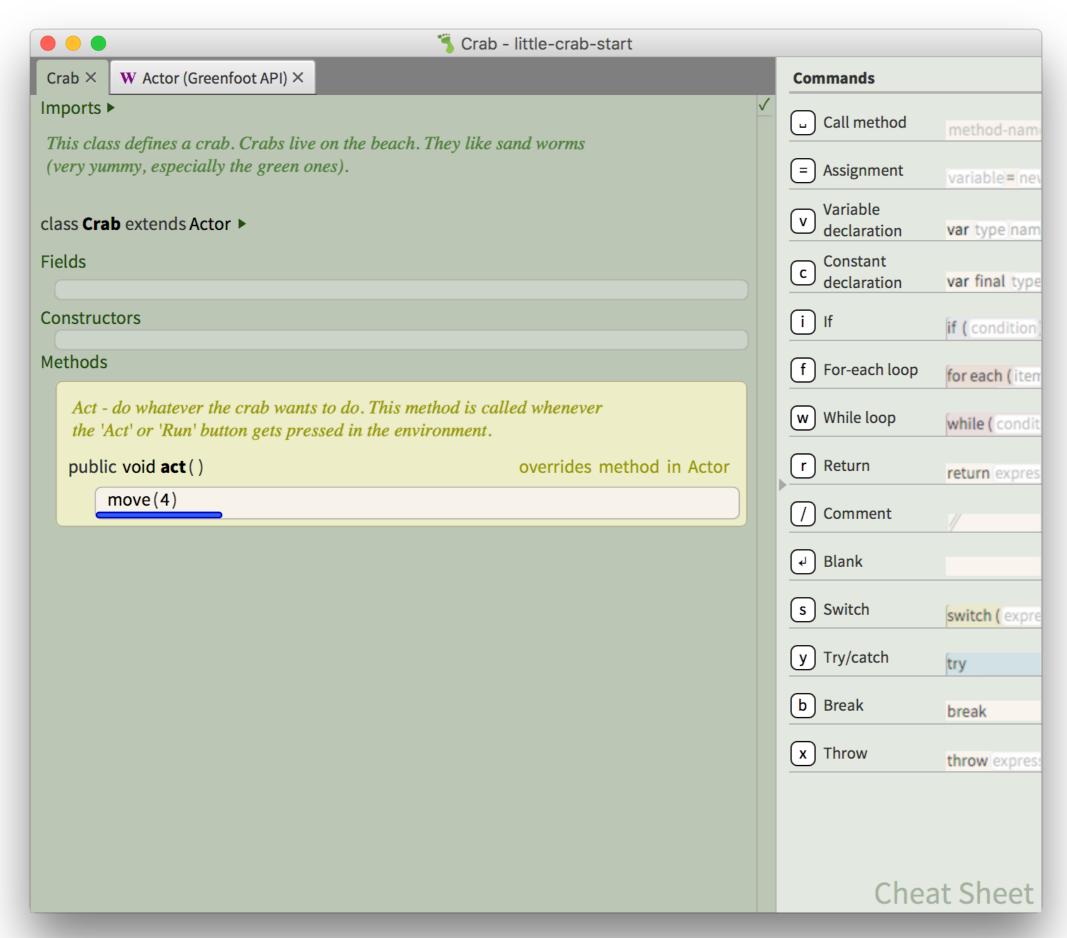

# Movement

move(4)

# Make your own creature

# Exercises

move(4)

### Method calls

method-name ()

or

method-name (parameter)

# Method calls - examples

Specification:

You write:

void stop();

stop ()

## Actor

Actor

Crab

boolean is At Edge()

# Method calls - examples

Specification:

boolean at Edge ()

You write:

true or false ← atEdge ()

## If statements

true/failse

```
if (condition)
```

## If statements

```
if (isAtEdge())
```

# Code completion

#### Ctrl-Space

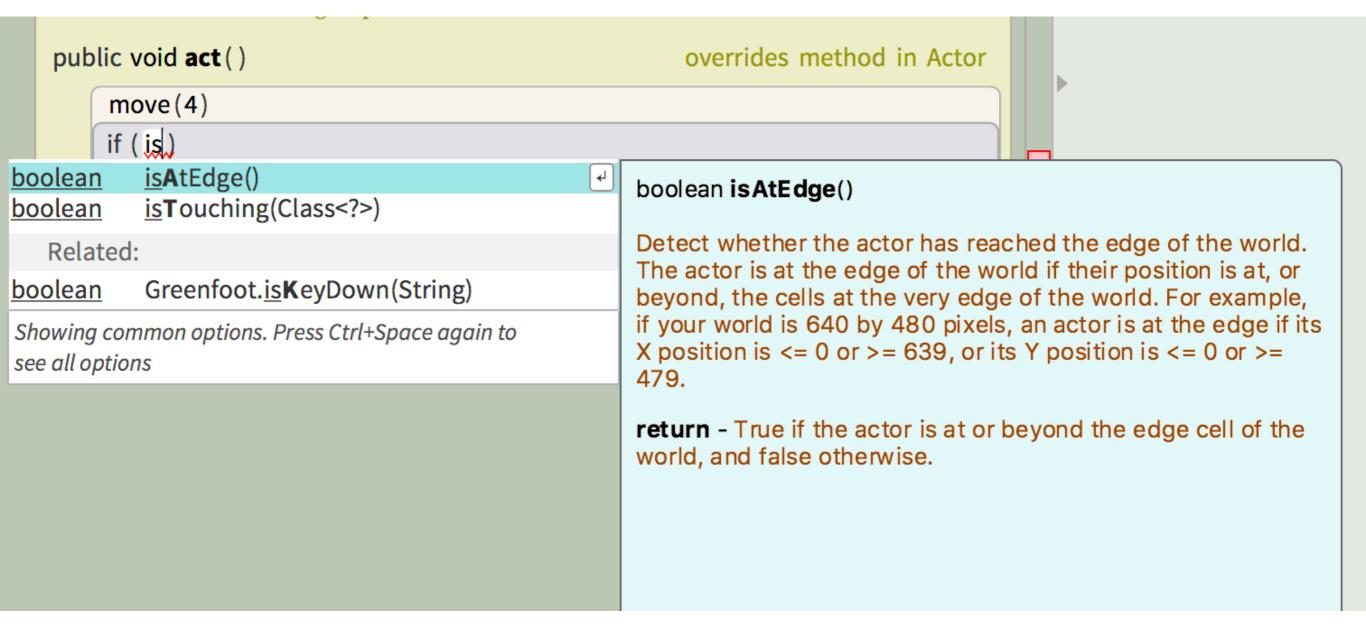

## Exercise

movement, edge detection, turning

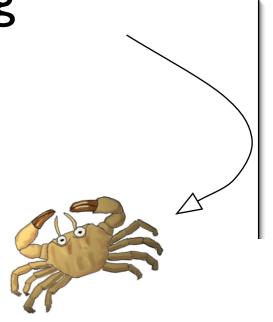

# Turn at edge

```
Act - do whatever the crab wants to do. This method is called whenever the 'Act' or 'Run' button gets pressed in the environment.

public void act() overrides method in Actor

move(4)

if (isAtEdge())

turn(9)
```

## Some meta remarks...

# Other options

```
if ( Greenfoot.getMicLevel( ) > 3 )
    move(5)
```

Move only when there is some noise!

# Modification and ownership

Let students take control

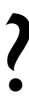

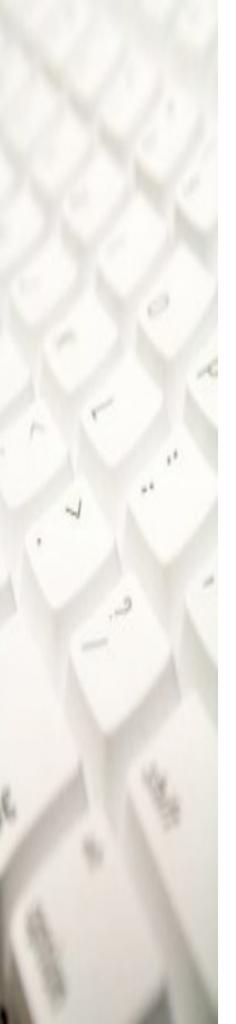

# Keyboard input

```
if ( Greenfoot.isKeyDown( "left" ) )
```

## Worms...

- New subclass of Actor: Worm
- No behaviour needed
- Crabs eat worms... (collision detection)

#### See (from class Actor):

```
isTouching(Class clss)
removeTouching(Class clss)
```

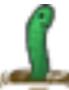

# Eating worms

```
if (isTouching(Worm.class) )
    removeTouching(Worm.class)
```

## Some meta remarks...

## Reinforcement

- Students need practice and reinforcement
- Apply same concepts in different context

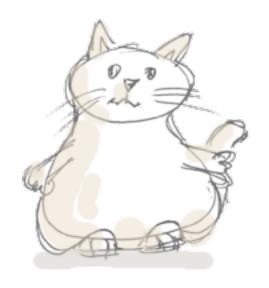

## Sound

- The crab project includes a sound file:
  - "slurp.wav" (crab eats worm)

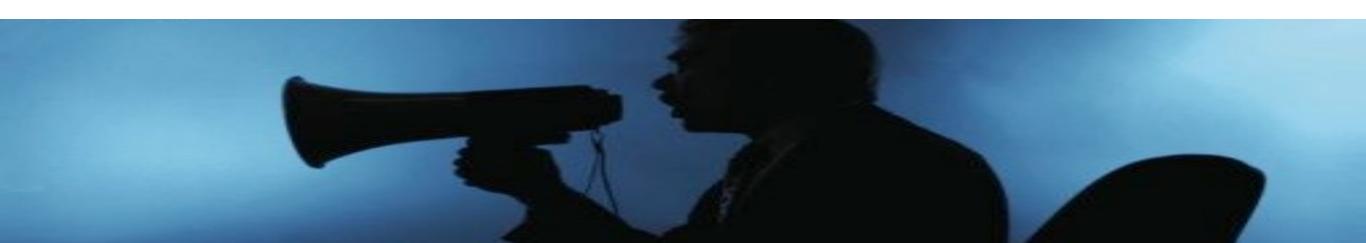

# Recording sound

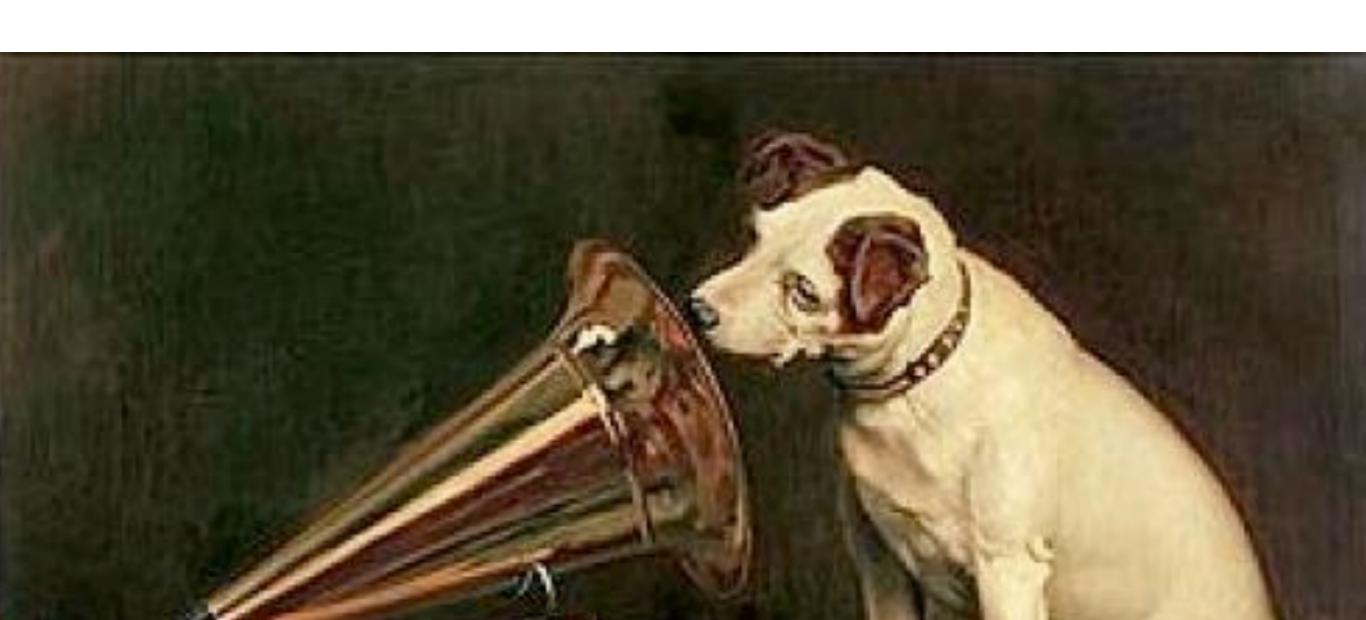

Source Code

```
T CHECK WHETHER A CONTROL KEY OH THE KEYDOARA HAS DEEN PRESSEA.
 * If it has, react accordingly.
 */
                                                                                              public void checkKeypress()
   if (Greenfoot.isKeyDown("left"))
       turn(-4);
   if (Greenfoot.isKeyDown("right"))
       turn(4);
/**
* Check whether we have stumbled upon a worm.
 * If we have, eat it. If not, do nothing. If we have
 * eaten eight worms, we win.
public void lookForWorm()
   if ( isTouching(Worm.class) )
        removeTouching(Worm.class);
        Greenfoot.playSound("slurp.wav");
        wormsEaten = wormsEaten + 1;
        if (wormsEaten == 8)
           Greenfoot.playSound("fanfare.wav");
            Greenfoot.stop();
```

# Greenfoot Gallery

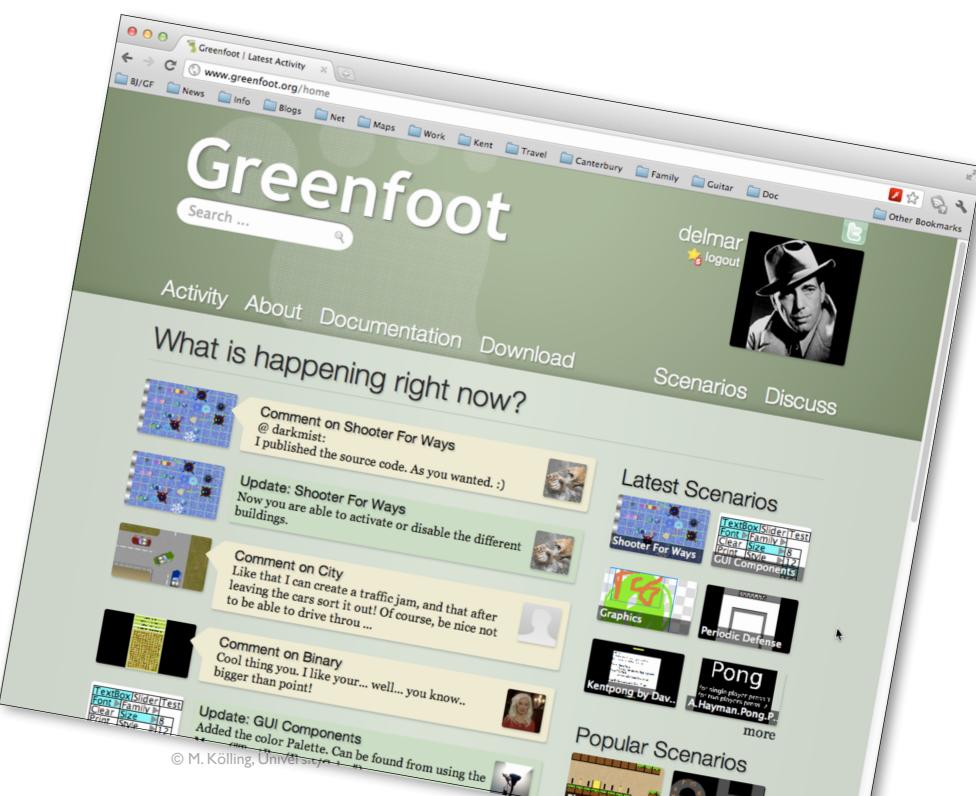

Share!

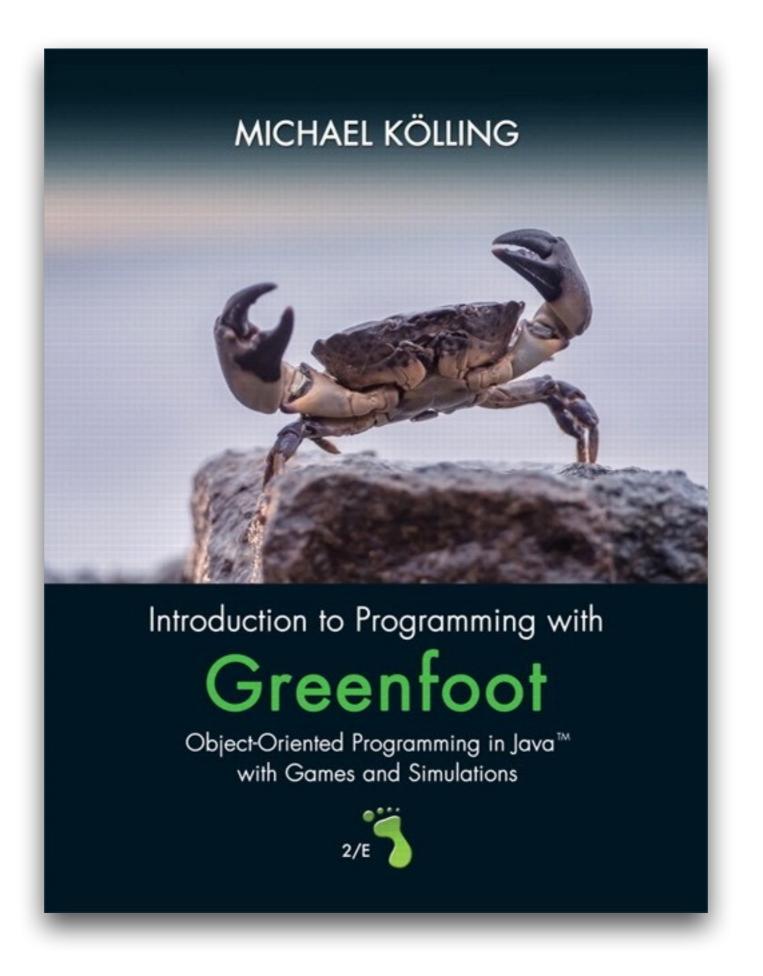

#### Workshop slides

www.greenfoot.org/static/workshop

#### Joy of Code videos

https://www.youtube.com/user/18km

# Greenroom

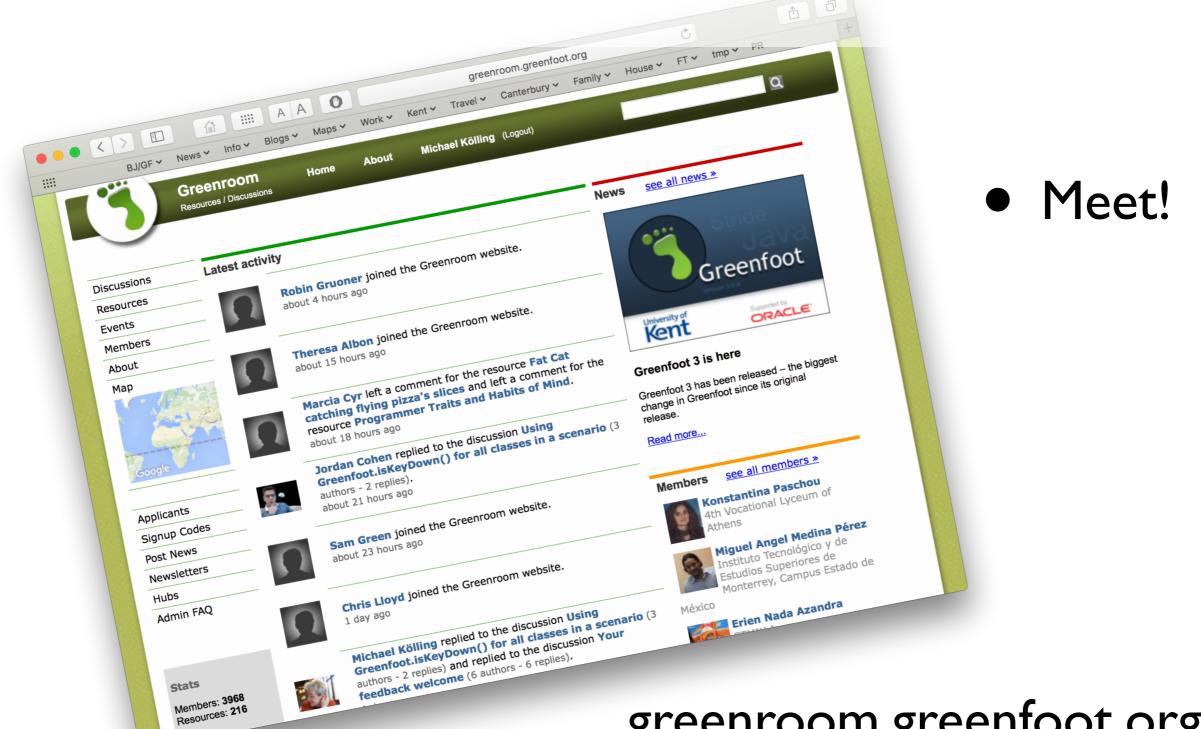

greenroom.greenfoot.org